建设银行信用卡额度由中国建设银行信用卡中心授予,持卡人可以在信用额度内 刷卡、消费。您的信用卡批卡之后就可以查询您的信用额度。建行信用卡额度查询 有什么方法呢?一、短信查询:您可以通过发送"CCED + 空格(或半角的#号键)...

 建设银行信用卡额度由中国建设银行信用卡中心授予,持卡人可以在信用额度内 刷卡、消费。您的信用卡批卡之后就可以查询您的信用额度。建行信用卡额度查询 有什么方法呢?

一、建设银行信用卡额度查询方法之——短信查询

您可以通过发送"CCED + 空格(或半角的#号键) + 您的卡号后4位",发送95533查询即可查询到该卡片的额度情况。

二、建设银行信用卡额度查询方法之——客服查询

你可以拨打建设银行24小时客服热线400-820-0588,查询可用额度。

三、建设银行信用卡额度查询方法之——网银查询

你可以登录建设银行网上银行(http://creditcard.ccb.com), 信用卡查询菜单下 的余额信息查询。

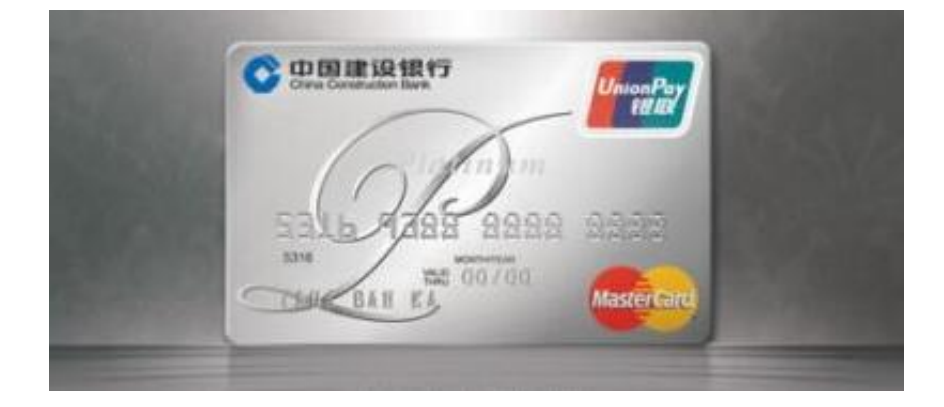

四、建设银行信用卡额度查询方法之——账单查询

持卡人可以根据银行每期发给你的账单上面可以查询到你当前的额度信息。

五、建设银行信用卡额度查询方法之--微信查询

微信关注"中国建设银行",绑定信用卡后进行查询。

## 六、建设银行信用卡额度查询方法之--自助终端查询